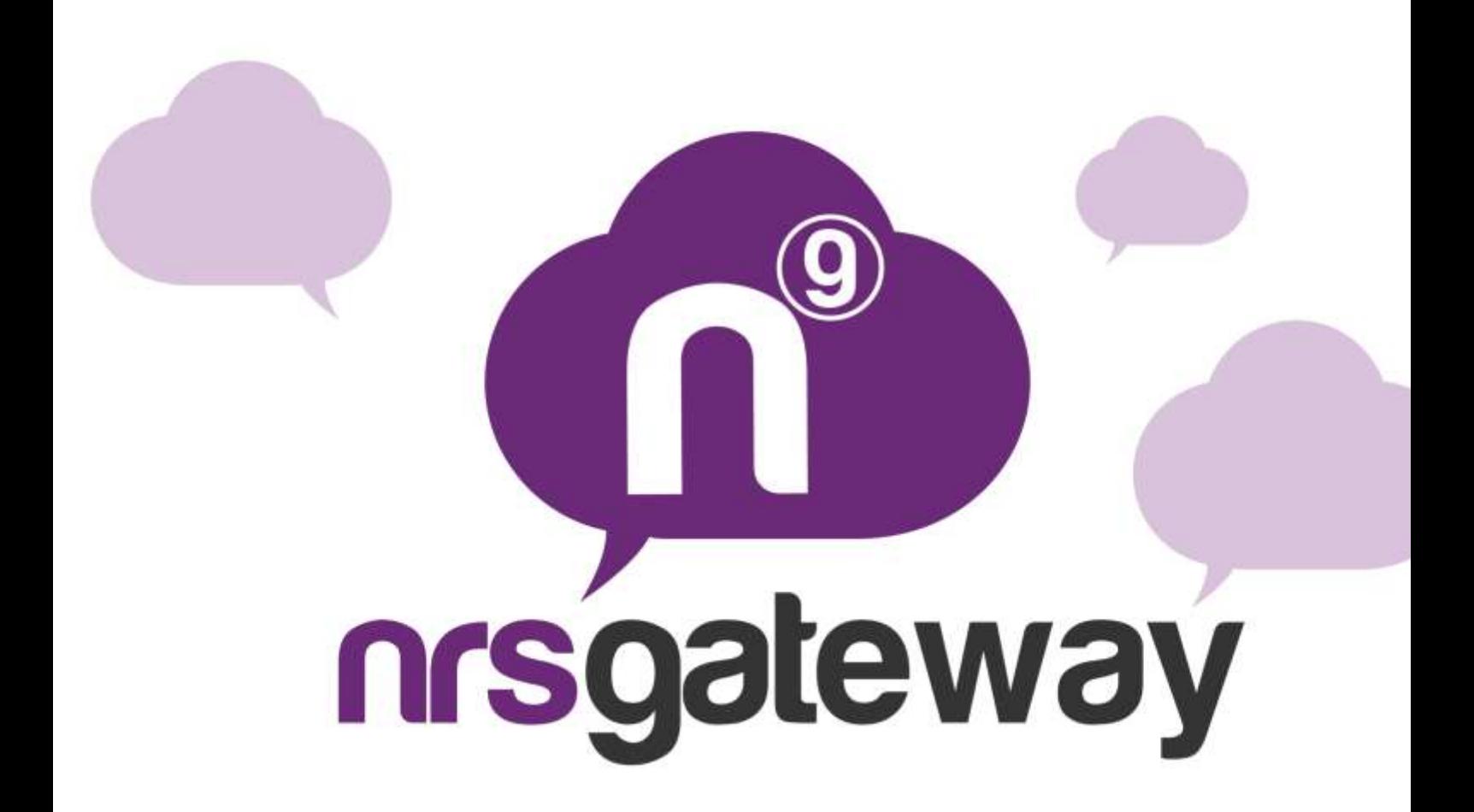

# **HLR LOOK UP Version 2.0**

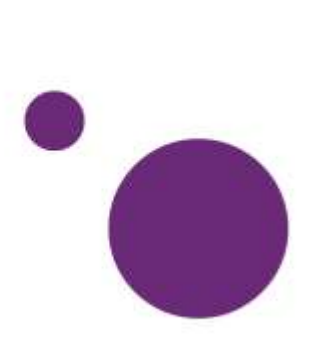

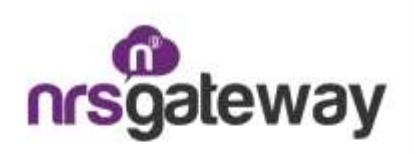

## **Introduction**

This document specifies how to use the HLR Gateway API by NRS-GROUP.

The process is very simple:

- 1. Clients make a POST request to NRS-GROUP.
- 2. NRS-GROUP answers this request synchronously with a previous status.

3. If the previous status is correct, clients receive an asynchronous notification with a detailed status.

NRS-GROUP shall provide the customer with a login and password

The customer must provide a notification script to NRS-GROUP

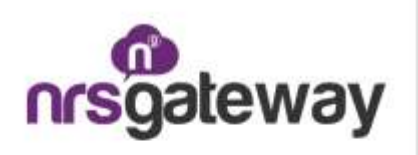

### **1- Request**

Clients must make a POST request to the following URL:

<http://hlrgateway.nrs-group.com/hlr.php>

With the following parameters:

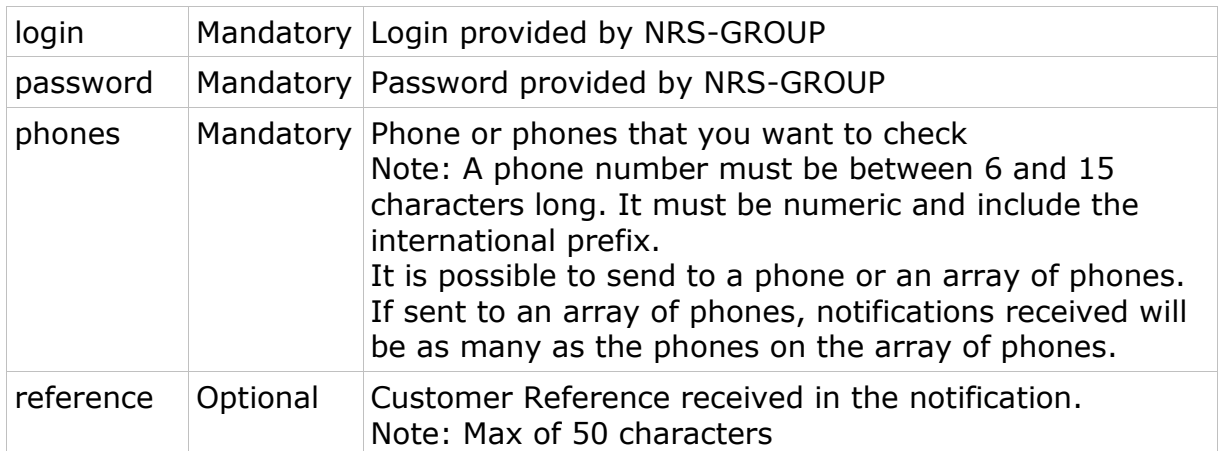

#### **2- Response**

Whenever customers make a request, they receive a synchronous **JSON** response with the status of the request with the following parameters:

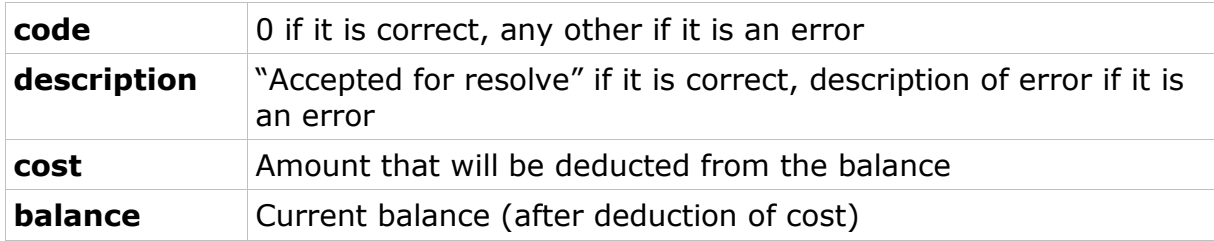

The possible codes received are:

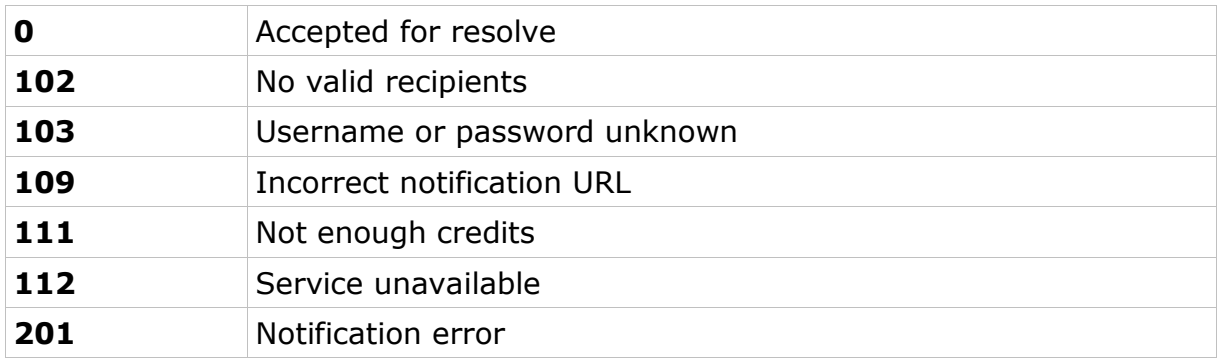

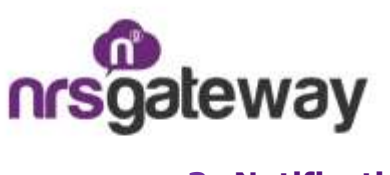

## **3- Notification**

For each phone number, customers receive an asynchronous **POST** notification to a script that the client has previously specified to NRS-GROUP.

The parameters received to the notification script are as follows:

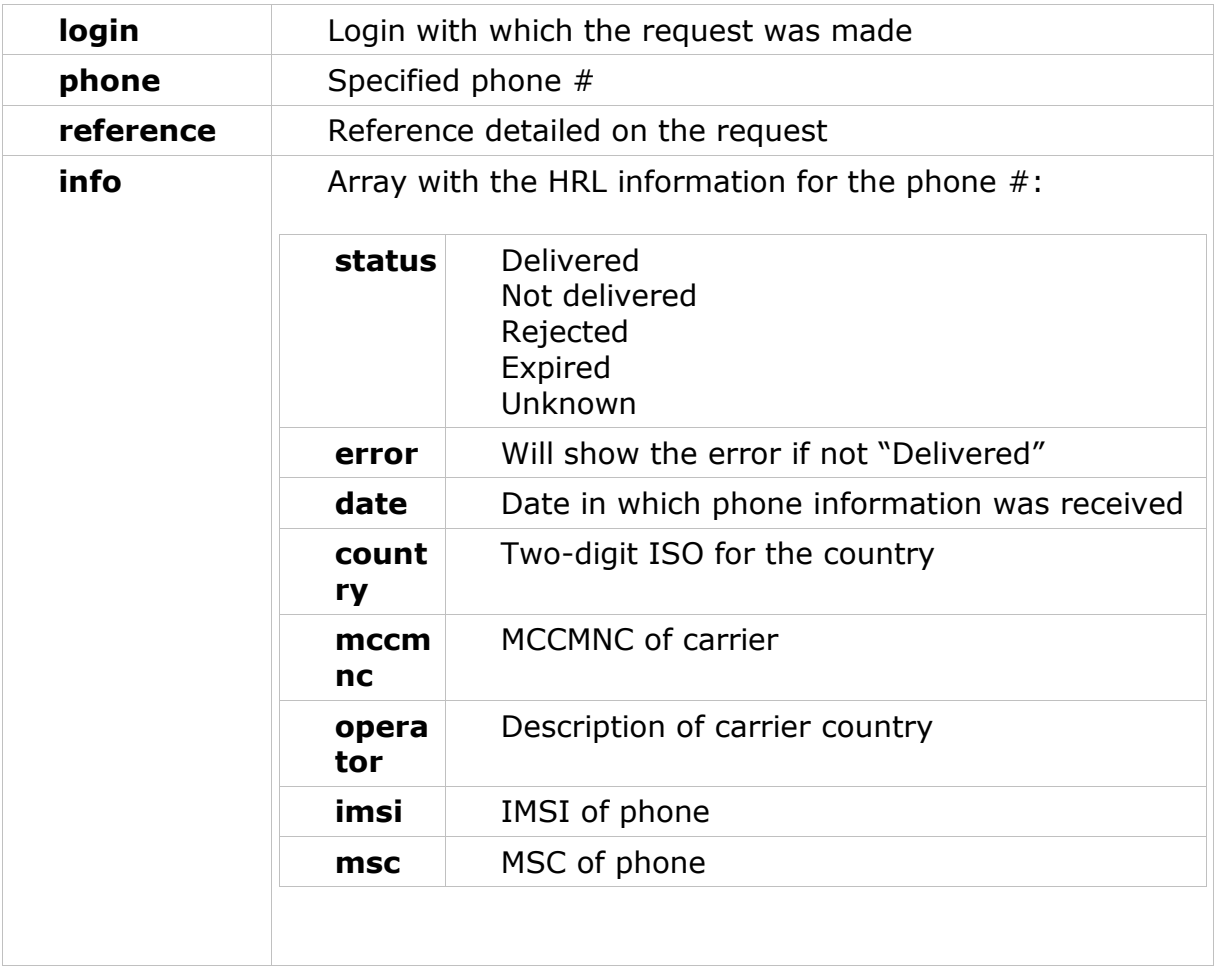

Note: If a multiple request is made in the notification script, you will not be able to identify each response only with the reference. Since this reference belongs to multiple phone numbers, you must check both the reference and the phone number.

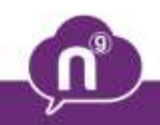